**Adobe Photoshop 2021 (Version 22.5.1) HACK Keygen Free Download**

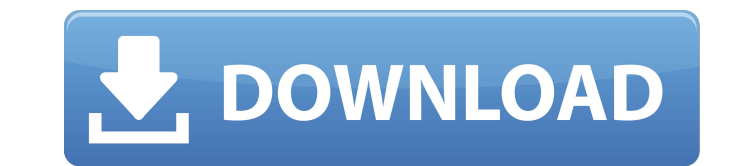

### **Adobe Photoshop 2021 (Version 22.5.1) Crack Free Download**

Here's something else... One of the features of Photoshop Elements 7.0 is the ability to modify and add gradients and shapes (see the next section "Shapes: A Critter's Best Friend"). The Gradient Generator is a simplified combination you like. To use the Gradient Generator, follow these steps: 1. Choose Tools⇒Options. 2. Scroll to the right to find the Gradient Generator. 3. Click the gradient tool icon. A set of guidelines with several co colors from which to create a gradient by clicking and dragging to specify the colors. You can also vary the gradient's intensity by dragging the slider. You can also choose from many preset gradient types. Try the options available to Photoshop in the Gradient Palette. You can also create a gradient in the Layers palette: Click the palette's Fill icon, choose Gradient, and then click the Add Gradient to Drawer icon. A set of guidelines indi circle with the sliders) in the tools palette and choose your colors. You can create a gradient for each individual layer in a layer or group of layers. The gradient settings in the Layers palette are different from those choose a color from the palette. FIGURE 6-4: The gradient settings in the Layers palette are different from those in the Gradient palette, so you need to specify different colors for each layer. Using the Gradient Editor Y modify an

# **Adobe Photoshop 2021 (Version 22.5.1) Crack+ [Mac/Win] 2022**

The software features adjustable rotation, adaptive perspective, and compression. It is used for image processing, vector graphics, retouching, layout, multimedia, and data visualization. We'll give you a clear and straigh We'll quickly learn all about how Photoshop Elements works, which tools to use, and how to make easy but beautiful edits. Our Photoshop Elements tutorial is designed to: Help you get familiar with the interface and keyboar vector graphics Let you crop, rotate, and transform images Let you add text to images and symbols Let you add effects to images Let you export, save, and share your work Our tutorial will be easy to follow. We'll use the s never get lost in our Photoshop Elements lessons. Our goals with this tutorial are to: Reassure you that editing images in Photoshop Elements is easy Show you how to do an edit of your images and learn new skills along the edit an image Help you learn keyboard shortcuts to make edits easy Help you save money by learning how to edit your own images Give you a quick overview of the interface and show you how to navigate the software This Photo software on your computer Install Photoshop Elements on your computer. You can download it from the Adobe website. Prepare your computer for the software Make sure that you are installing the correct version of Photoshop E computer's operating system. (If you need help choosing between Windows and Mac versions, check out our selection guide). Follow the software's installation instructions. Depending on your operating system, the steps may v look for a folder called Images. It should contain many images, like pictures, brochures, and flyers. Open some images in Photoshop Elements If you have a Mac, you can use Photos and Elements. If you have a Windows PC, you 388ed7b0c7

## **Adobe Photoshop 2021 (Version 22.5.1) Crack + Activator [2022]**

.0 0.0 0.0 0.0

# **What's New In?**

Fraudulent Selling of Securities A fraud is a technique used to cheat, trick, deceive, and make someone pay for a wrong. When a potential buyer for a business case is deceived by the person selling a "bad" business case, t against the person who sold them that fraudulently bad business case. In the banking industry, the term fraud is used to describe anything that you do not have permission to do; this is why you should never sign anything y fraudulent seller is one who sells real estate without permission and in doing so, he/she is violating certain regulations that define the process of buying or selling a property. In the contractual sales of property trans binding and legally binding commitment. In order for the sales process to be successful, and this is crucial to the buyer, the seller should have done every bit of due diligence that is needed, because trust is everything. successful business transaction and not just in the real estate industry. If you do not ask the right questions, then your prospect is only investing their time and money into the worst transaction they could have ever tho the sales process? GENERAL QUESTIONNAIRE FOR A FRAUDULENT SELLER FOR BUSINESS CASES Q: Is there an existing buyer that is interested in this business case? A: If there is, who is it? Q: What is the current value of this bu business case in compliance with their ongoing financial obligations? A: Is there a revenue producing income statement? Q: What is the proposed purchase price? A: What is this price calculated from? Q: What is this proposa there been any evaluation of the financial statements presented to you? A: What is the status of the transaction? Q: How long does this transaction take to complete? A: What is the acceptable time frame? Q: Do you

#### **System Requirements:**

Minimum: OS: Windows XP SP2 or later Processor: P4 3.0GHz or better Memory: 2 GB RAM Graphics: DX10 DirectX: Version 9 Hard Drive: 20 GB free space Sound: DirectX compatible sound card Additional Notes: \*Can play the game Aero. \*Pipeworks does not support Steam Play. \*Quake III will not work on OSX. \*Quake III will not work in Windows

#### Related links:

[https://www.la-pam.nl/wp-content/uploads/2022/07/Photoshop\\_2021\\_Version\\_224\\_With\\_Registration\\_Code\\_For\\_PC.pdf](https://www.la-pam.nl/wp-content/uploads/2022/07/Photoshop_2021_Version_224_With_Registration_Code_For_PC.pdf) <http://orangestreetcats.org/?p=24652> <https://arcane-basin-16665.herokuapp.com/justclae.pdf> <http://bubasgi.yolasite.com/resources/Adobe-Photoshop-2021-Version-2242-Product-Key--Product-Key-2022.pdf> <https://instafede.com/adobe-photoshop-2021-version-22-4-keygen-crack-setup-3264bit/> <https://pouss-mooc.fr/2022/07/05/adobe-photoshop-2022-version-23-install-crack-free-license-key-free-3264bit-april-2022/> <https://fitenvitaalfriesland.nl/adobe-photoshop-cc-2019-version-20-crack-keygen-2022-latest/> <https://www.mjeeb.com/adobe-photoshop-2021-version-22-3-1-full-product-key-free-for-windows/> <http://debbiejenner.nl/photoshop-cc-2019-free-license-key-free-download-updated-2022/> <http://bumbwiphi.yolasite.com/resources/Photoshop-2021-Version-222-KeyGenerator--X64-March2022.pdf> [https://magic-lamps.com/wp-content/uploads/2022/07/Photoshop\\_2022\\_Version\\_2301.pdf](https://magic-lamps.com/wp-content/uploads/2022/07/Photoshop_2022_Version_2301.pdf) <http://mapasconceptuales.online/?p=7610> <https://lustrousmane.com/photoshop-2022-version-23-1-activation-lifetime-activation-code/> <https://lapa.lv/photoshop-express-keygen-crack-setup-download-for-windows/> <http://iptvpascher.com/?p=31809> <http://www.studiofratini.com/adobe-photoshop-2022-version-23-0-2-crack-keygen-with-serial-number-torrent-activation-code-x64/> [https://lectomania.com/wp-content/uploads/2022/07/Photoshop\\_2022\\_version\\_23.pdf](https://lectomania.com/wp-content/uploads/2022/07/Photoshop_2022_version_23.pdf) <https://trello.com/c/ks9rAaFC/81-adobe-photoshop-2022-version-2311-keygen-crack-serial-key-latest-2022> [https://idventure.de/wp-content/uploads/2022/07/Photoshop\\_CC\\_Free\\_Download.pdf](https://idventure.de/wp-content/uploads/2022/07/Photoshop_CC_Free_Download.pdf) [https://calm-anchorage-58336.herokuapp.com/Adobe\\_Photoshop\\_CC\\_2015\\_version\\_17.pdf](https://calm-anchorage-58336.herokuapp.com/Adobe_Photoshop_CC_2015_version_17.pdf) <https://digikiosk24.com/adobe-photoshop-2022-version-23-torrent-2022-latest/> <http://aqaratalpha.com/?p=33970> <http://rsglobalconsultant.com/adobe-photoshop-cs6-crack-keygen-with-serial-number-free-updated-2022/> <http://fastkavi.yolasite.com/resources/Photoshop-2021-Version-225-With-License-Key---License-Key-Free-Download.pdf> <https://wakelet.com/wake/U4JZMEsiAzl8XJXDwOmk0> <http://freemall.jp/wp-content/uploads/2022/07/paetoli.pdf> <https://progressivehealthcareindia.com/2022/07/05/photoshop-cc-2015-mem-patch-product-key-full-download-win-mac-latest/> [https://stark-ridge-32854.herokuapp.com/Photoshop\\_2022\\_Version\\_2341.pdf](https://stark-ridge-32854.herokuapp.com/Photoshop_2022_Version_2341.pdf) <http://epicphotosbyjohn.com/?p=19958> <https://aqueous-shelf-64567.herokuapp.com/brodwesc.pdf>